# ЦАРИЦИ

Иванчо започна да играе разновидност на популярната игра, в която играчът трябва да постави 8 царици на шахматната дъска, така че да няма нито една двойка царици които се бият една друга.

Играта която играе Иванчо се отличава от класическата, тъй като в нея са добавени няколко допълнителни условия:

- Вместо на шахматна дъска, играта се играе на квадратна таблица с размери *N\*N*, разделена на квадратчета с размери 1\*1.
- Вместо с черни и бели полета, таблицата е запълнена с цели числа.
- Въведен е обсег на цариците. Всяка от тях не бие полетата до края на игралното поле, а само тези, поставени в същия ред, колона или диагонал, на разстояние най-много *R* на брой клетки от клетката в която е поставена царицата.
- Позволено е да имаме най-много *K* двойки царици, които се бият една друга. Ако царица 1 напада царица две, съответно царица 2 напада царица 1, то имаме 1 двойка биещи се царици.
- Всяка царица напада всяка в обсега си. Т.е две царици се бият, дори и да има една или повече между тях.
- В едно поле можем да поставим най-много една царица.
- За всяка царица поставена на дъската се получават точки, равни на сумата на числата в полетата които тя напада, като полето в което е поставена царицата се взима 4 пъти – веднъж за реда, веднъж за колоната и по веднъж за двата диагонала които тя напада. Тази сума се умножава по броя на срещанията на най-често срещано число записано в клетките попадащи в обсега на царицата, като и този път числото в полето на което е поставена царицата се брои 4 пъти.

След около 3 седмици, Иванчо има среща с красиво момиче, което е голям почитател на тази игра. През това време Вие трябва да му помогнете да се представи добре пред нея, като напишете програма **queens**, която по зададени *N,R,K* и таблица *N\*N* поставя царици, така че сборът от точките получени от всички тях да е възможно най-голям.

#### **Следващите изображения показват нагледно част от основните правила.**

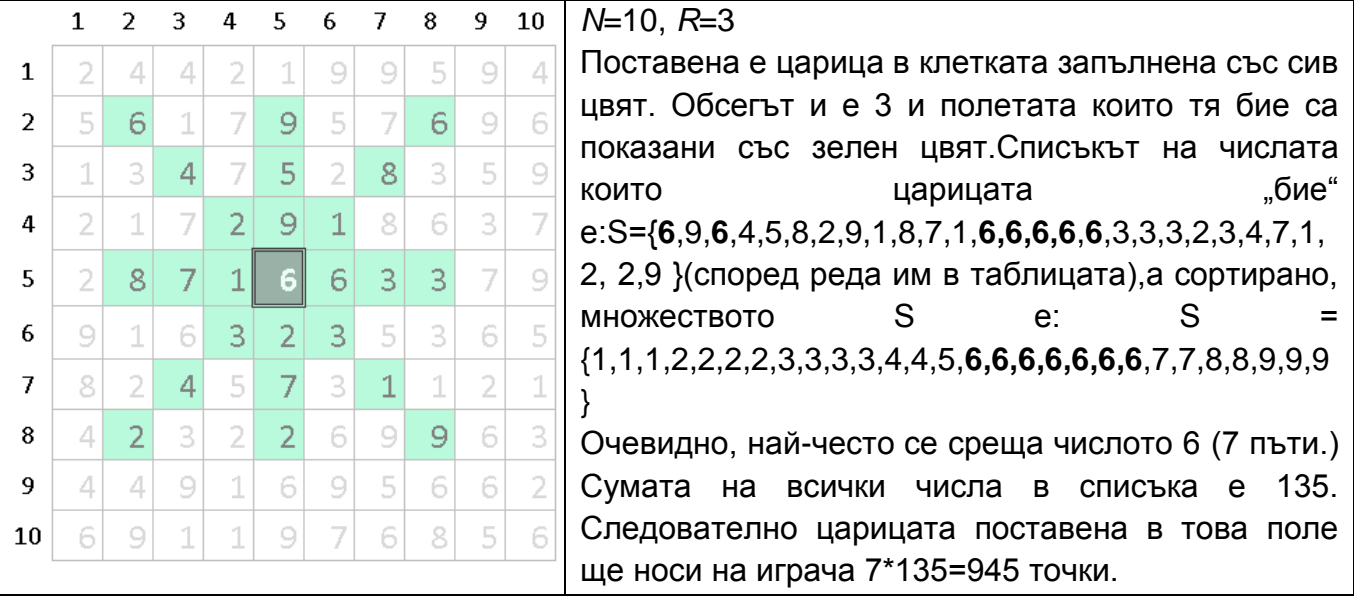

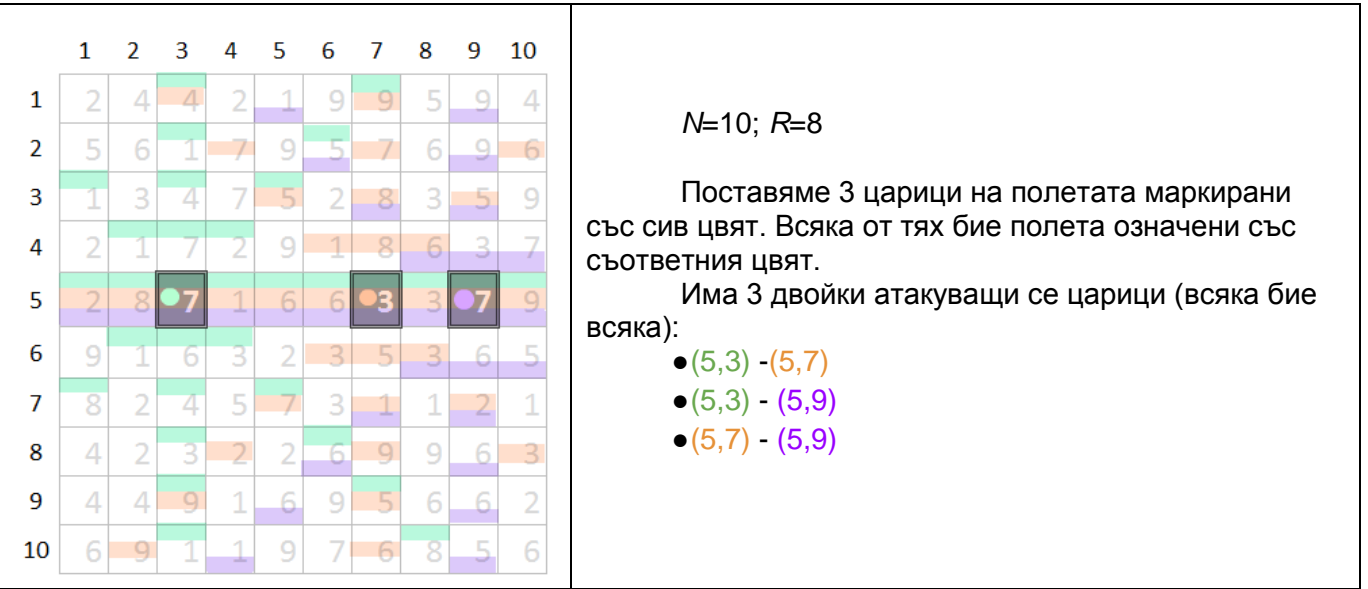

## **Вход**

На първия ред на входния файл **queens.in** са записани три числа *N*, *R* и *K*, като *N* е големината на игралното поле, *K* е броят на двойките царици които могат да се бият, а *R* е "обсегът" в който те бият. На следващите *N* реда има по *N* числа разделени с интервал – съответно стойностите на числата в игралното поле.

### **Изход**

На всеки ред от изходния файл **queens.out** трябва да изведете двойка числа, разделени с интервал, представляваща координатите на всяка от цариците които искате да поставите. Първо трябва да изведете реда на който е поставена царицата, а след това и колоната.

Внимание! Номерацията на колоните и редовете започва от 1, а не от 0!

## **Оценяване**

Ще получите 0 точки, ако изходът ви е невалиден. Невалиден е всеки изход който отговаря на едно от следните условия:

- Позицията на някоя царица е невалидна тя попада извън игралното поле или две царици са поставени в една и съща позиция.
- Броят на изведените числа е нечетен или равен на 0.
- Изведете нещо различно от цяло число (например стринг) дори и ако е след описанието на дамите.
- Броят на двойките атакуващите се царици надвишава *K.*

Ако изходът Ви е валиден ще получите  $100*(\frac{yourScore+1}{maxScore+1})^2$ процента от точките, предвидени за съответния тест. Дефинираме *yourScore*като точките, които е получил Иванчо изпълнявайки Вашата програма, а maxScore като най-големия брой на точки, които е получил Иванчо от изпълнението на някоя от програмите на участниците.

## **Ограничения:**

1 ≤ *N* ≤ 200

- 1 ≤ *R*< N
- $0 ≤ K ≤ 1000$
- 1 ≤ стойността във всяко поле от таблицата ≤ 50

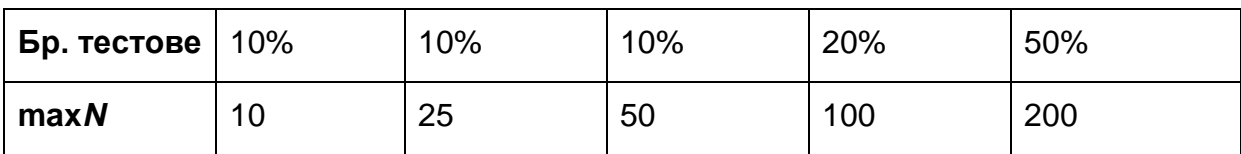

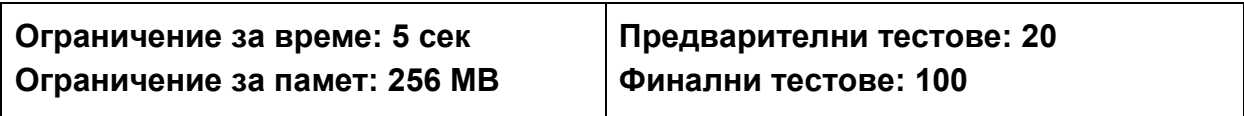

#### **Примерен тест**

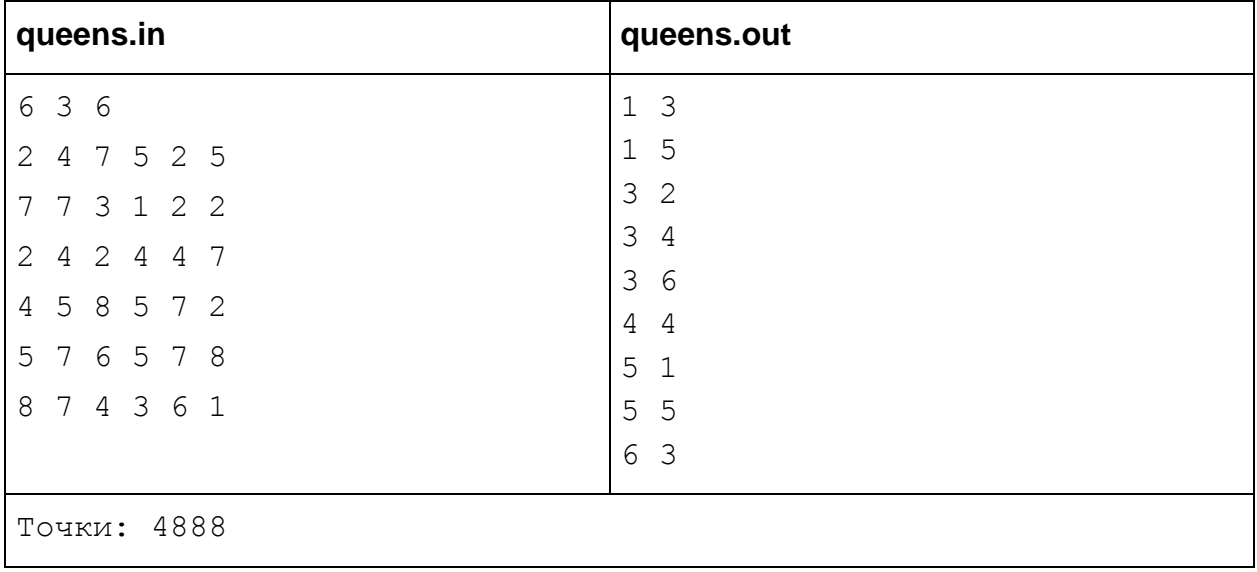

#### **Обяснение на изхода**

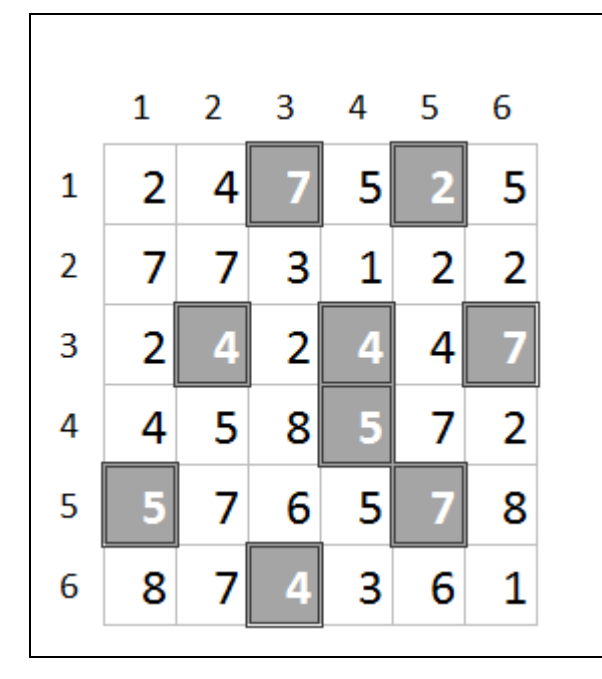

*N*=6; *R*=3; *K*=6

В сиво са означени позициите на които трябва да поставим дами, за да получим оптимален резултат за съответния тест.

Двойките атакуващи се царици са:

- $(1,3) (1,5)$
- $(1,3) (4,3)$
- $\bullet$  (3,2) (3,4)
- $\bullet$  (3-4) (3,6)
- $\bullet$  (3-4) (4,4)
- $(4,4) (5,5)$